# **TONMÍND**

**SIP Paging Adapter SIP-T20**

## **Quick Start Guide**

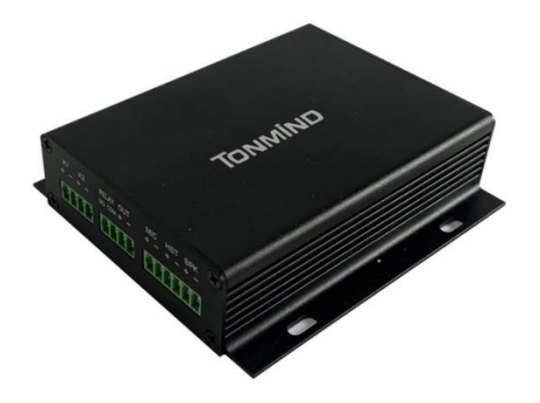

#### **Features**

- Two-way intercom communication.
- SIP & ONVIF protocol compatibility.
- PoE eliminates need for local power supply.
- 48K OPUS Audio Codec enables excellent sound quality.
- Support pre-rcorded messages, schedule, HTTP, alarm in/out.

### **Specification**

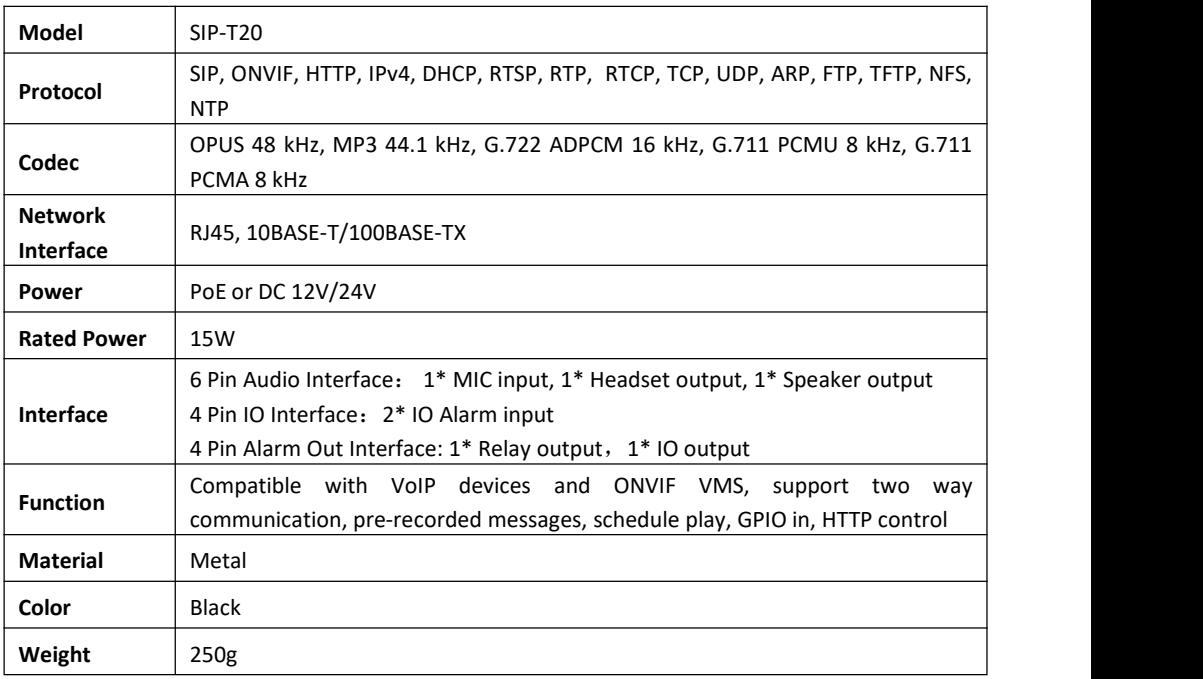

#### **Interface**

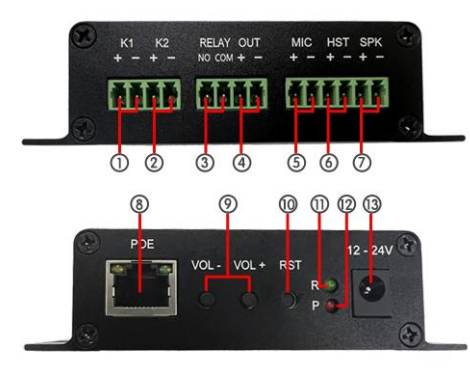

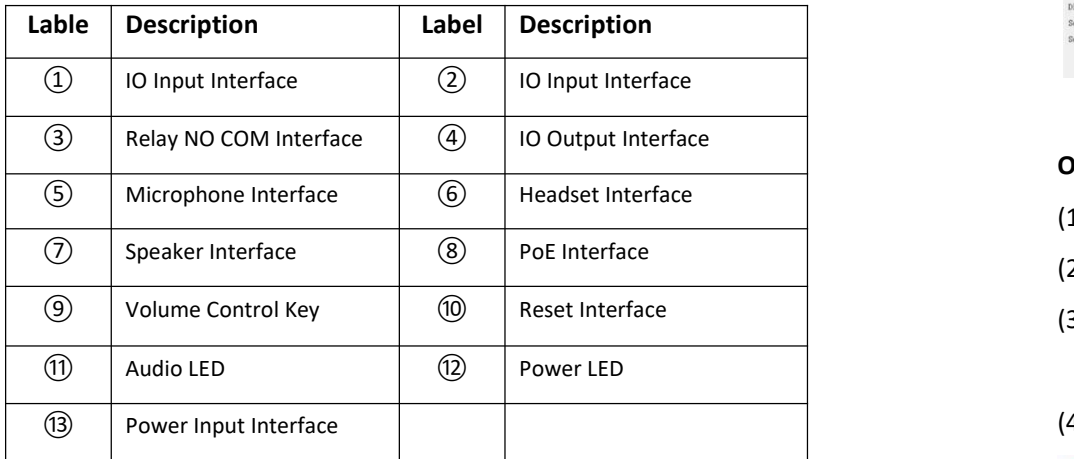

#### **Configuration**

#### **Option 1: IPTool Setting**

(1) Enter [www.tonmind.com](http://www.tonmind.com) to download IPTool for configuration.

(Download routine: Support>Download Center>Software).

- (2) Scan Local area network devices.
- (3) Start your setting.

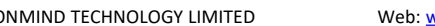

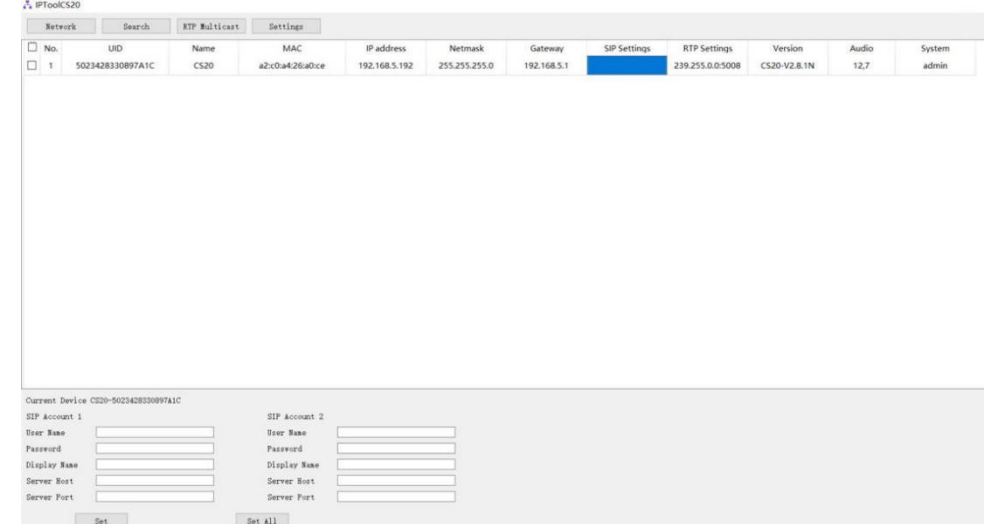

#### **Option 2: Web Setting**

(1) Change the IP of computer to 192.168.5.X network segment.

(2) Open a browser and type in <http://192.168.5.200>

(3) Enter the user name and password in Login page.

Default user: admin password: tm1234

(4) Start your setting.

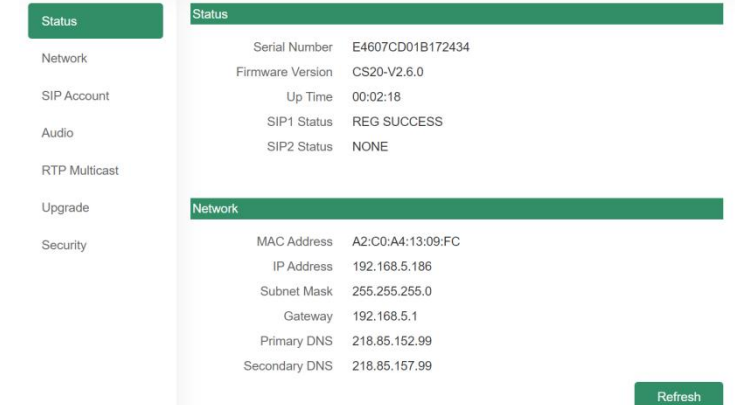